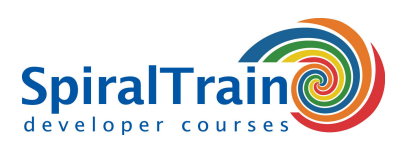

## **Android Programmeren**

#### **Doelgroep Cursus Android Programmeren**

De cursus Android Programmeren is bestemd voor ervaren Java developers die willen leren hoe apps voor Android geprogrammeerd kunnen worden met Java of Kotlin.

#### **Voorkennis Android Programmeren**

Om aan de cursus Android Programmeren te kunnen deelnemen is kennis van en ervaring met programmeren in Java of Kotlin vereist.

#### **Uitvoering Training Android Programmeren**

De theorie wordt behandeld aan de hand van presentatie slides. Demo's zorgen voor een illustratieve toelichting op de behandelde concepten. De theorie wordt afgewisseld met oefeningen. De cursustijden zijn van 9.30 tot 16.30.

#### **Certificering Android Programmeren**

De deelnemers krijgen na het goed doorlopen van de cursus een officieel certificaat Android Programmeren.

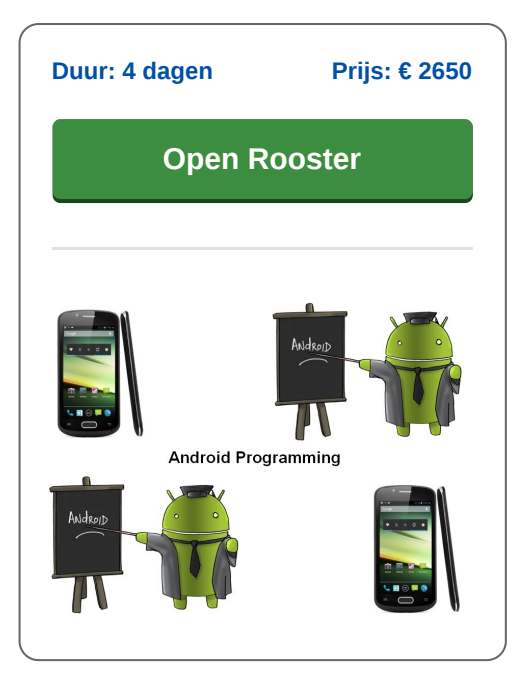

### **Inhoud Cursus Android Programmeren**

In de cursus Android Programmeren leren de deelnemers app development voor het Android operating system voor mobile devices. De cursus gebruikt de nieuwste versie van Android en de apps worden ontwikkeld in Java of Kotlin.

#### **Android Overview**

De cursus Android Programmeren gaat van start met een globaal overzicht van het Android operating system dat gebaseerd is op een aangepaste Linux kernel. Ook wordt besproken hoe Android verschilt van andere platformen.

#### **Main Building Blocks**

Vervolgens komen de voornaamste bouwstenen van Android apps aan de orde zoals activities, views, intents, services, content providers, fragments en het AndroidManifest.xml.

#### **Activities and UI**

De UI kan in Android worden gerealiseerd met gebruik van fragments en xml layout, maar in de nieuwere Android versies wordt het UI met composable functies gerealiseerd. Beide manieren worden in de cursus Android Programmeren besproken met nadruk op de laatste.

#### **Preferences and Files**

Ook Preferences staan op het programma van de cursus Android Programmeren waaronder het schrijven en lezen van shared preferences. Tevens wordt aandacht besteed aan het lezen en schrijven van files naar interne en externe opslag faciliteiten.

#### **Advanced UI**

Verder staan Advanced User Interfaces die gebruik maken van complexe componenten en hun interactie op het programma. Hierbij komen Design Patterns zoals het MVVM of MVI Pattern en observable data types met live data aan bod.

#### **Device Support**

Best practices, debuggen en testen van apps op devices komen eveneens aan de orde. In de cursus Android Programmeren wordt de nieuwste versie van het Android OS gebruikt met Android Studio als IDE en emulatoren voor devices.

#### **SQL Database**

Het lokaal opslaan van gegevens in een SQLite database passeert ook de revue. Hierbij komt het werken met cursors voor inserts en updates aan de orde. Design Patterns voor data opslag zoals het DAO (Data Access Objects) Pattern en ViewHolder Pattern worden eveneens besproken.

#### **Content Providers en Multimedia**

Tenslotte wordt ingegaan op content providers met diverse MIME types en de support voor multimedia zoals audio en video.

**SpiralTrain BV** Standerdmolen 10, 2e verdieping 3995 AA Houten

**info@spiraltrain.nl** www.spiraltrain.nl Tel.: +31 (0) 30 – 737 0661

**Locaties** Houten, Amsterdam, Rotterdam, Eindhoven, Zwolle, Online

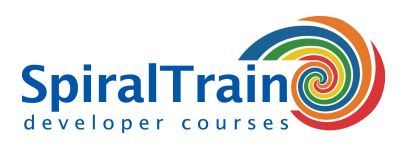

# **Modules Cursus Android Programmeren**

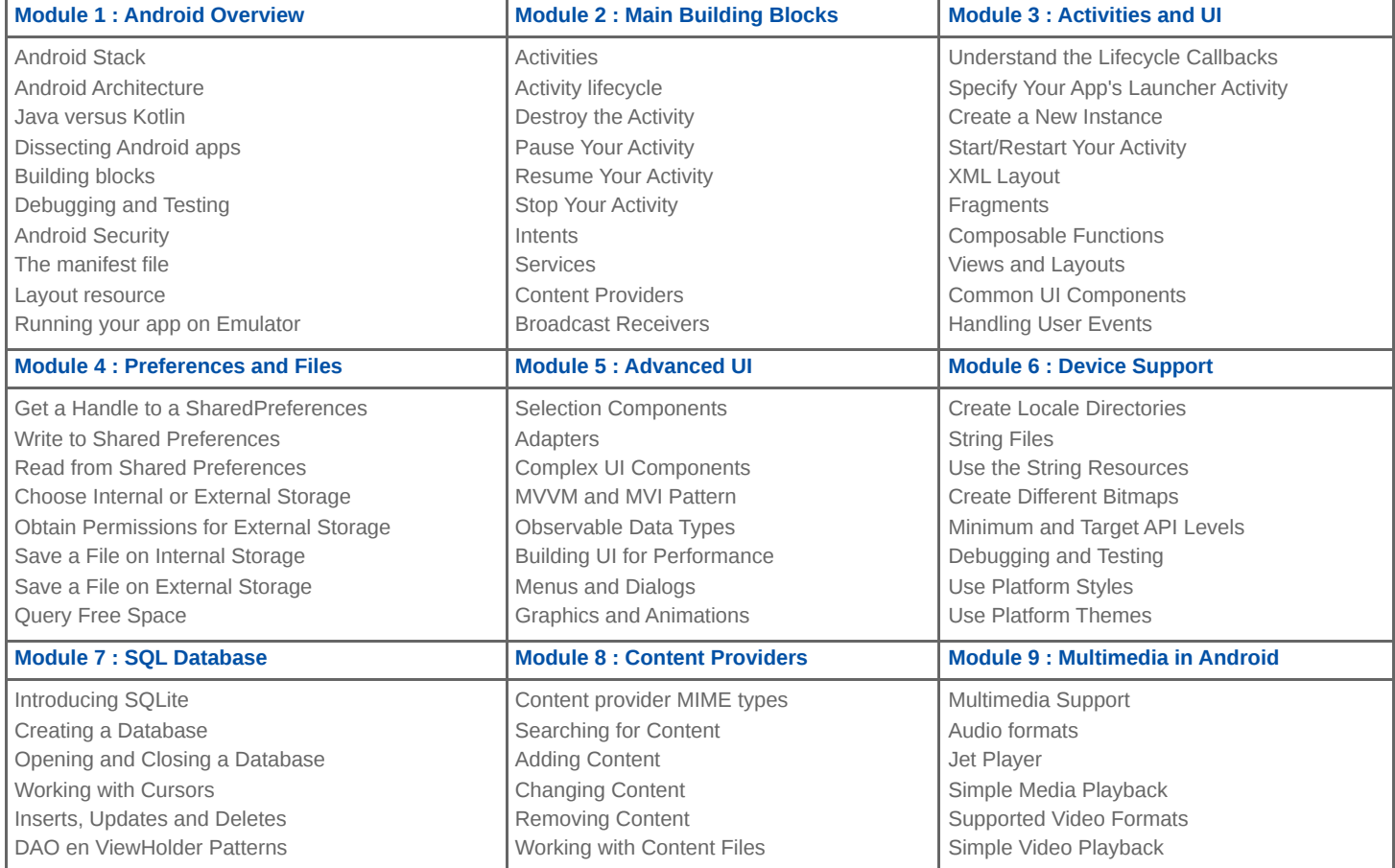

**Locaties** Houten, Amsterdam, Rotterdam, Eindhoven, Zwolle, Online